z/OS Management Services Catalog

Hiren Shah, hiren@us.ibm.com Sofia Gutierrez, sgutierrez@us.ibm.com

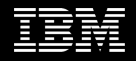

—

Thank you for attending our presentation.

The functions we are sharing today are not currently available. IBM has provided a [Statement of Direction](https://www-01.ibm.com/common/ssi/ShowDoc.wss?docURL=/common/ssi/rep_ca/6/897/ENUS220-226/index.html&lang=en&request_locale=en) with what we intend to deliver with z/OS 2.5. What we are sharing today is a mix of early code and concepts. There is no commitment by IBM to deliver these capabilities, but we are excited to hear your feedback.

# Engineering and offering management

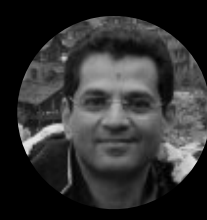

Hiren Shah Chief Product Owner

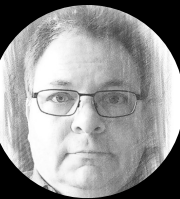

John Czukkermann Product Owner

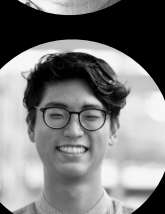

Danny Min Kim AOM

Andrew Evans Software Engineer

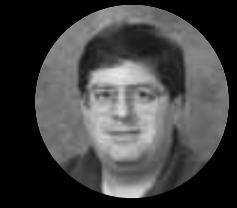

Gary Puchkoff Solution Offering Manager

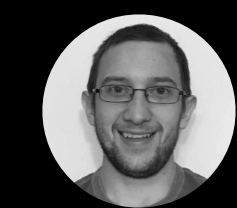

Ryan Dubowsky Software Engineer

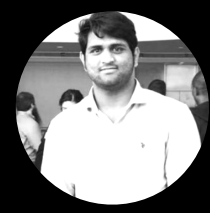

Vikram Chava Software Engineer

Marna Walle Hill Owner

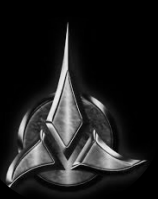

Timothy Jones Software Engineer

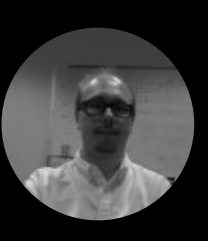

James Lamphere FVT Lead

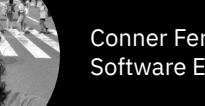

Conner Ferguson Software Engineer

#### Designers

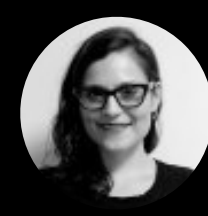

Sofia Gutierrez Design Lead

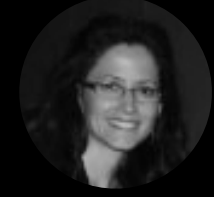

Iris Rivera Design Researcher

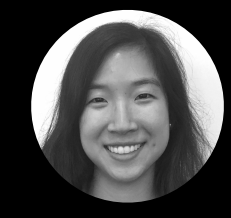

Serena Ho Visual Designer

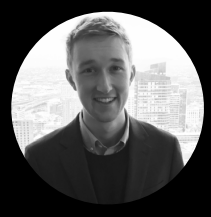

Eric Gendreau Product Designer

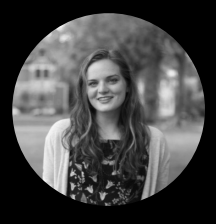

Caroline Turner Content Designer

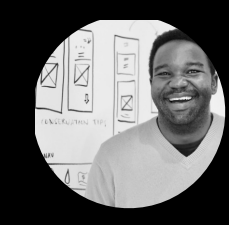

Saif Edu Design Researcher

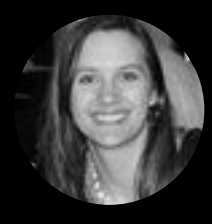

Sue Shumway Content Developer

#### **Personas**

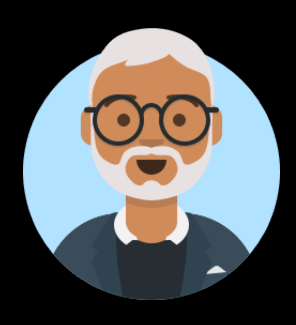

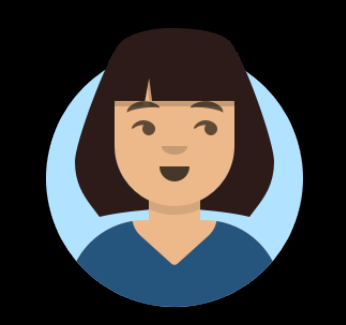

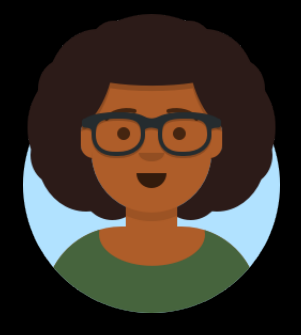

Zach

Senior Systems Programmer with 25+ years of experience.

Alice

Mid-level Systems Programmer with 15 years of experience.

#### Christina

Entry-level Systems Programmer with 2 years of experience. Sponsor user engagement

# **7 Customers 60 Hours**

#### Research Insight #1

Early in the project we learned z/OS System Programmers need a tool to allow them to create their own z/OS System Management services, in order to transfer knowledge within an organization.

#### Research Insight #2

Quantitative user data helped us determined which z/OS management tasks to offer as IBM Provided Services to address user pain points.

#### As-Is Scenario

Christina is learning entry-level tasks required to manage her organization's z/OS environment.

The following story is an example of a task she has to perform…

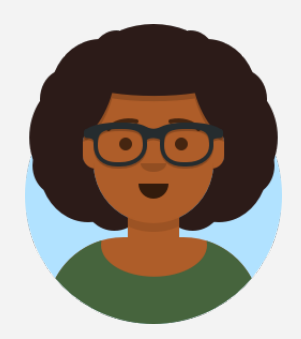

An application developer that Christina supports alerts her that a file system he uses is 99% full.

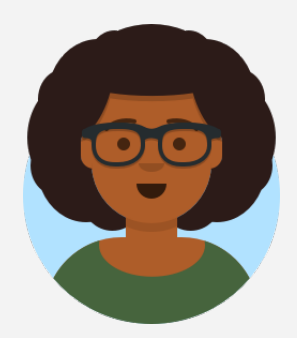

She does not know what to do to address the problem and asks Zach for help.

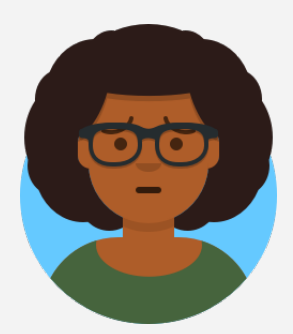

Zach tells her she needs to increase the size of the zFS, but the process is complicated and his shop has a very specific way of doing it.

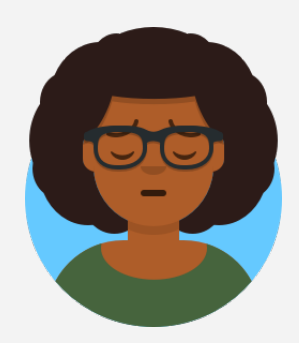

Normally, he would just it himself, but the *"I'll just do it"*  lifestyle is unsustainable.

He is already buried with Work, and… work, and…

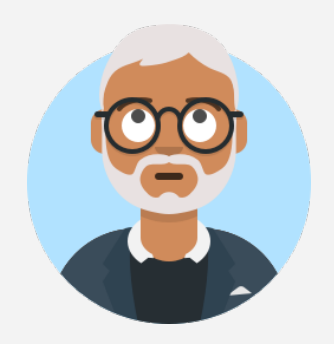

the learning curve, refresh skills faster, we can't rely on baby boomers any more…"

Global Mainframe Manager, GTS

#### …he plans to retire soon!

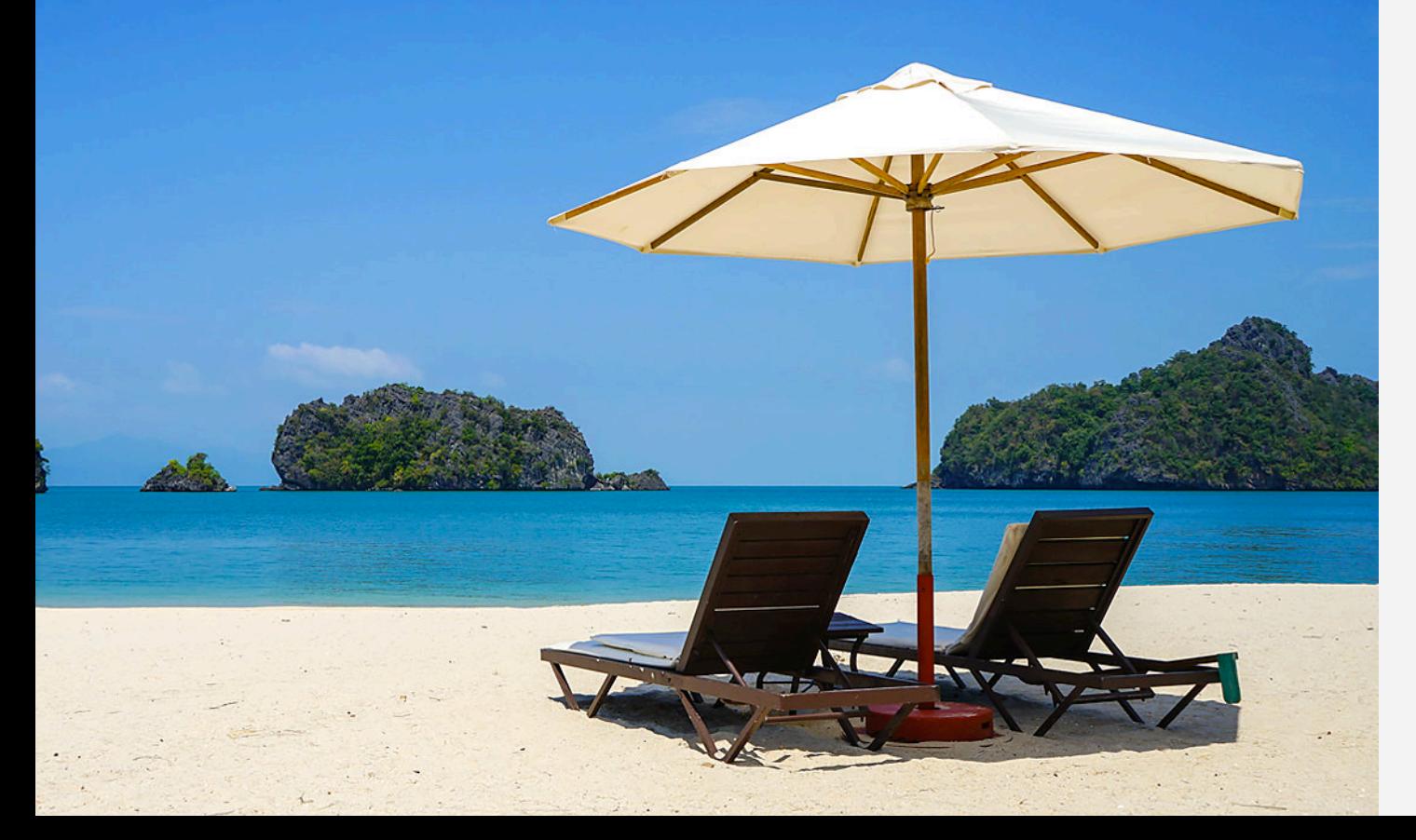

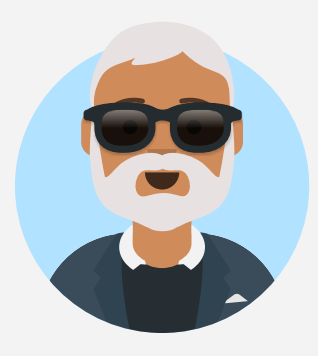

"Mainframe tribal knowledge will be lost after 'Gen 2' people retire, because 'Gen 3' people don't want to wait the five years it take to gain that critical knowledge."

Director of Engineering Technology and Operations, BMO

Zach decides to document the process so that Christina and others can do it without him.

It's a doozy...

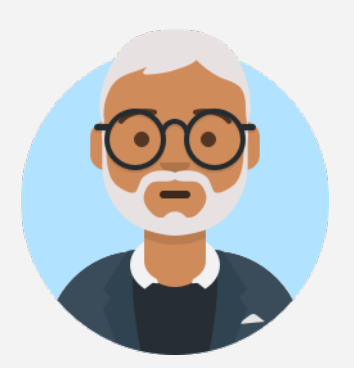

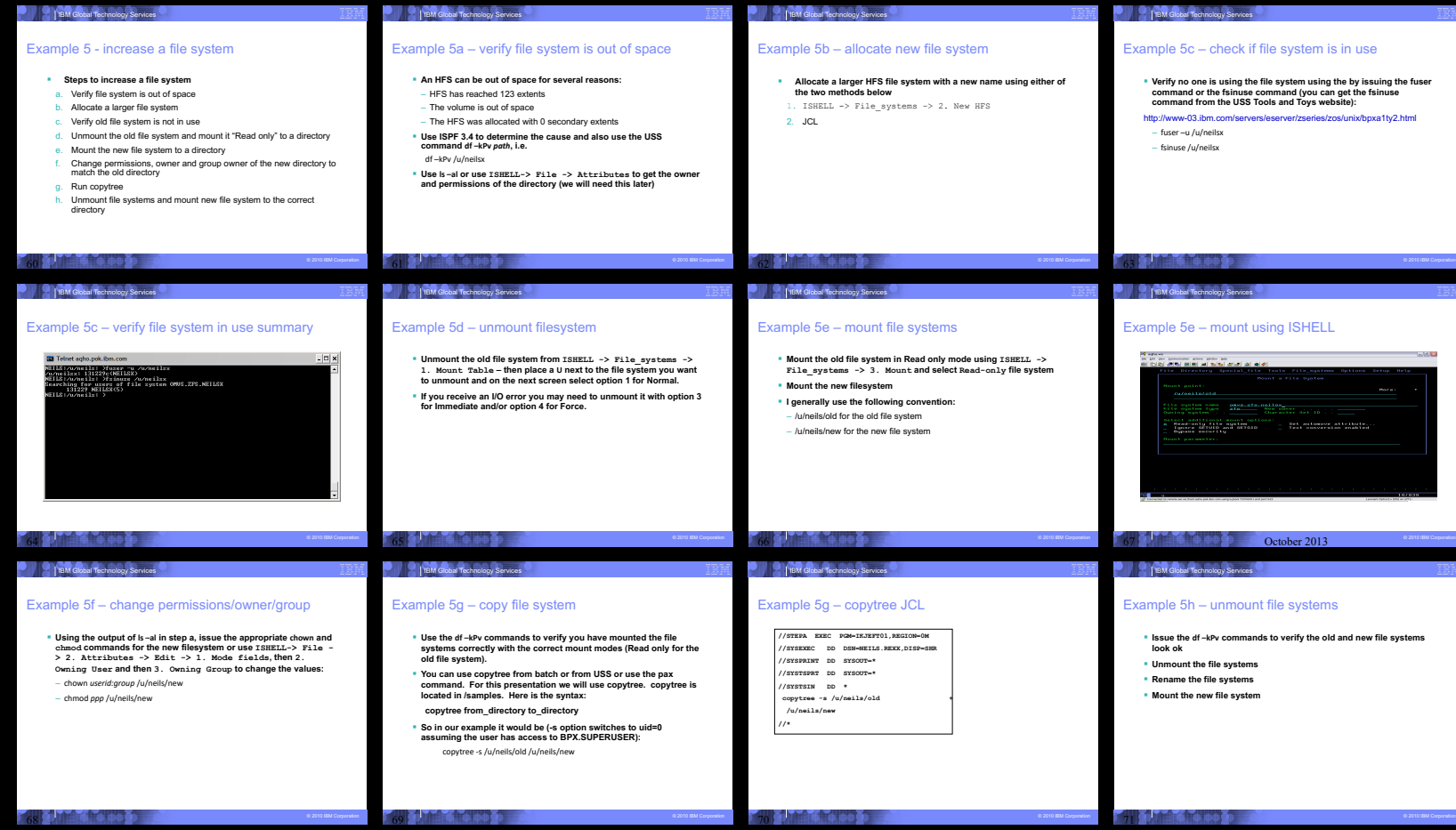

#### Example 5e – mount file systems

- § **Mount the old file system in Read only mode using ISHELL -> File\_systems -> 3. Mount and select Read-only file system**
- § **Mount the new filesystem**
- § **I generally use the following convention:**
	- /u/neils/old for the old file system
	- /u/neils/new for the new file system

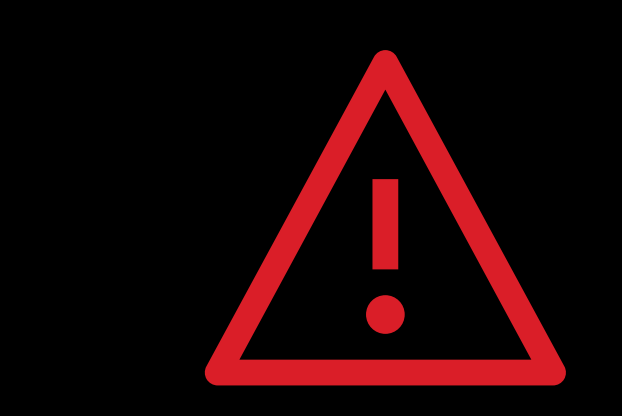

#### Tribal knowledge alert

 $\rm{CO}$   $\rm{CO}$   $\rm{CO$ 

Christina takes Zach's document and does the best she can, but she still needs to ask a lot of questions along the way.

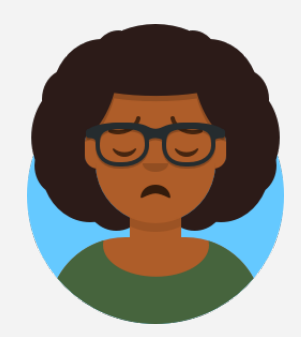

Eventually, she increases the size of the zFS and moves onto her next task, wondering if it will be as puzzling as the one she just finished.

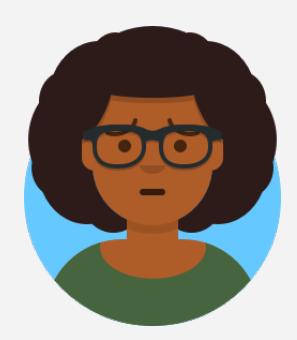

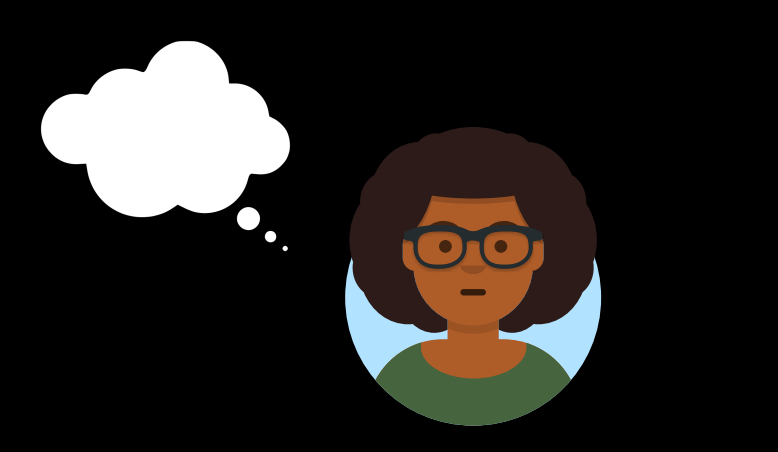

## *Why are routine tasks so manual?*

"I would love user-friendly tools to help me do bureaucratic tasks quicker."

> z/OS System Programmer with *five* years experience

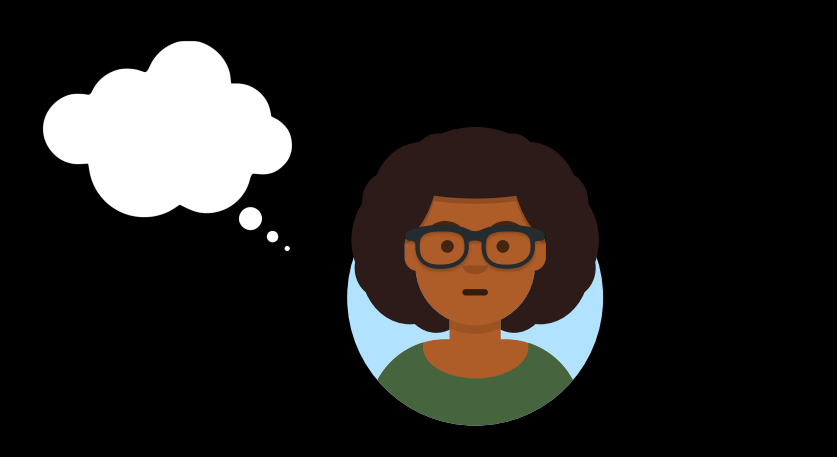

# *Why do I always need to use an old-fashioned green screen?*

"I use mainly 3270 emulator…z/OS tools… we have our self-tooling to do our job in a quick and reliable way…we aren't that glad with the tools that IBM provides."

> z/OS System Programmer with 17 months experience

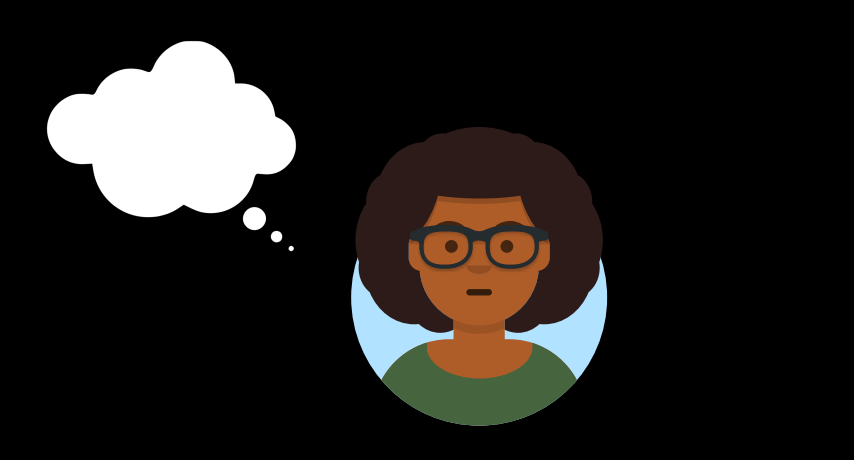

*I like a challenge, but the effort I'm putting in to this one doesn't seem worth it.*

"Documentation is not an easy way to learn how to manage such a system."

> z/OS System Programmer with 17 months experience

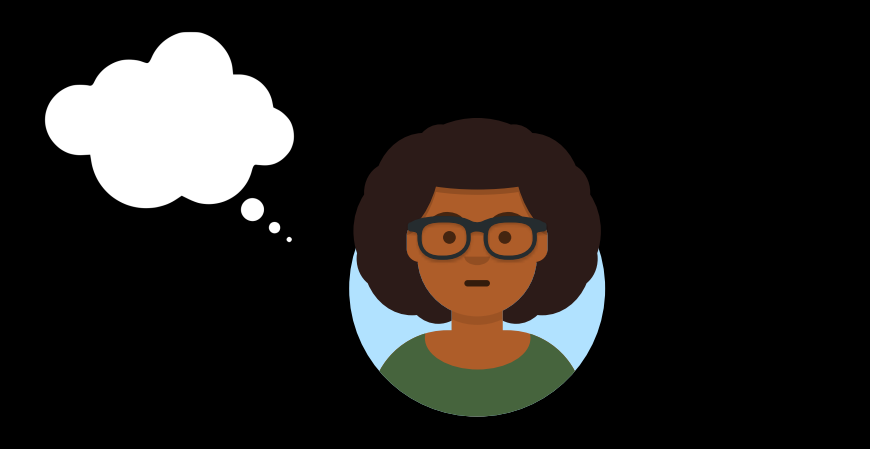

*I want to be as skilled as Zach one day, and I'm eager to tap into the power of Z, but I'm having trouble getting started.*

"It has taken me six months to start feeling like I can contribute, and a year to contribute independently."

> z/OS System Programmer with two years experience

Hill  $#1$ 

What Wow

**An experienced Systems Programmer can reduce the complexity of their organization's z/OS management processes so they can transfer their knowledge to the next generation** 

Hill  $#2$ 

What Wow

**An early tenure Systems Programmer can perform z/OS management tasks by using a modern interface that does not expose them to the complexities of ISPF, command line, operator console, or JCL jobs**

#### **[IBM Statement of Direction](https://www-01.ibm.com/common/ssi/ShowDoc.wss?docURL=/common/ssi/rep_ca/6/897/ENUS220-226/index.html&lang=en&request_locale=en)** IBM z/OS Management Services Catalog

In an ongoing effort to modernize how system programmers manage their z/OS environments, IBM intends to extend z/OSMF with the z/OS Management Services Catalog framework. This framework leverages the power of z/OSMF workflows to enable system programmers to run services that help complete z/ OS management tasks faster and with fewer errors. In the future, experienced z/ OS system programmers will be able to create a catalog of customized services, each written with unique institutional knowledge, protocols, and processes.

IBM plans to provide an initial set of services to help z/OS system programmers of all skill levels get started, demonstrate accepted practices, and simplify information sharing. These services are expected to help system programmers spend less time on routine tasks and more time leveraging their z/OS environment. In addition, the z/OS Management Services Catalog intends to offer these capabilities:

Powerful graphical interface for creating new services, editing IBM-provided services, and updating existing services

Step-by-step guidance for completing z/OS management tasks

Overview of all services submitted to run on a system

To prepare for the release of the z/OS Management Services Catalog, IBM encourages z/OS system programmers to start creating their own workflow assets, with the plan that the z/OS Management Services Catalog will help maintain and manage workflows in the future. You can learn more and watch for future developments on the release at the  $Z/OS$  Management Services Catalog [content page.](https://www.ibm.com/support/z-content-solutions/management-services/)

z/OS Management Services Catalog leverages z/OSMF workflows to enable Christina to run services that help her complete z/OS management tasks faster and with fewer errors. While Zach can create a catalog of customized services with unique institutional knowledge, protocols, and processes.

Demo of zOS Management Services Catalog

#### Workflows

z/OSMF workflow is the underlying technology for z/OS Management Services Catalog.

Workflows are a mechanism to modernize and automate systems management tasks.

#### Current Exploiters of workflow

- z/OS Upgrade
- DB2 migration workflow
- z/OSMF Configure workflow
- z/OSMF Config Assist workflow
- zCX Provisioning
- z/OS Cloud Provisioning
	- CICS, MQ, Db2, WLP, IMS, z/OS Connect

# What is a z/OSMF workflow?

A framework to perform a guided flow of steps in order to accomplish tasks on a system.

Allows the user to customize tasks for different user environments via variables.

Can execute a variety of different step types

- JCL

- REXX
- Shell scripting
- REST calls
- Other workflows

# Workflow glossary

#### **Workflow Editor task**

z/OSMF plug-in that provides a UI to create workflow definition files.

#### **Workflow instance**

A single entity generated from a workflow definition file inside of the Workflows Task.

#### **Workflow definition file**

An XML file that defines steps, variables and metadata. These are used to create workflow instances.

#### **Workflows task**

A z/OSMF plugin that creates and manages workflow instances from workflow definitions.

#### **Workflows properties file**

An optional text file used to define variable values when creating workflow instances.

#### **IBM Provided Services** 1. RACF Certificate Management

- 
- 2. RACF User ID Management
- 3. z/OS Catalog Management
- 4. z/OS UNIX System Services Management
- 5. zFS Management

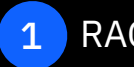

4

- RACF Certificate Management-
- 2 RACF User ID Management
- 3 z/OS Catalog Management
	- z/OS UNIX System Services Management

#### 5 zFS management

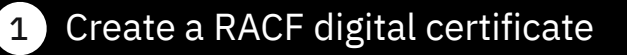

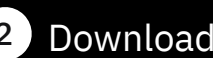

2 Download SMP/E receive order certificate

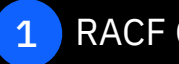

4

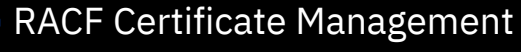

2 RACF User ID Management

3 z/OS Catalog Management

z/OS UNIX System Services Management

#### 5 zFS management

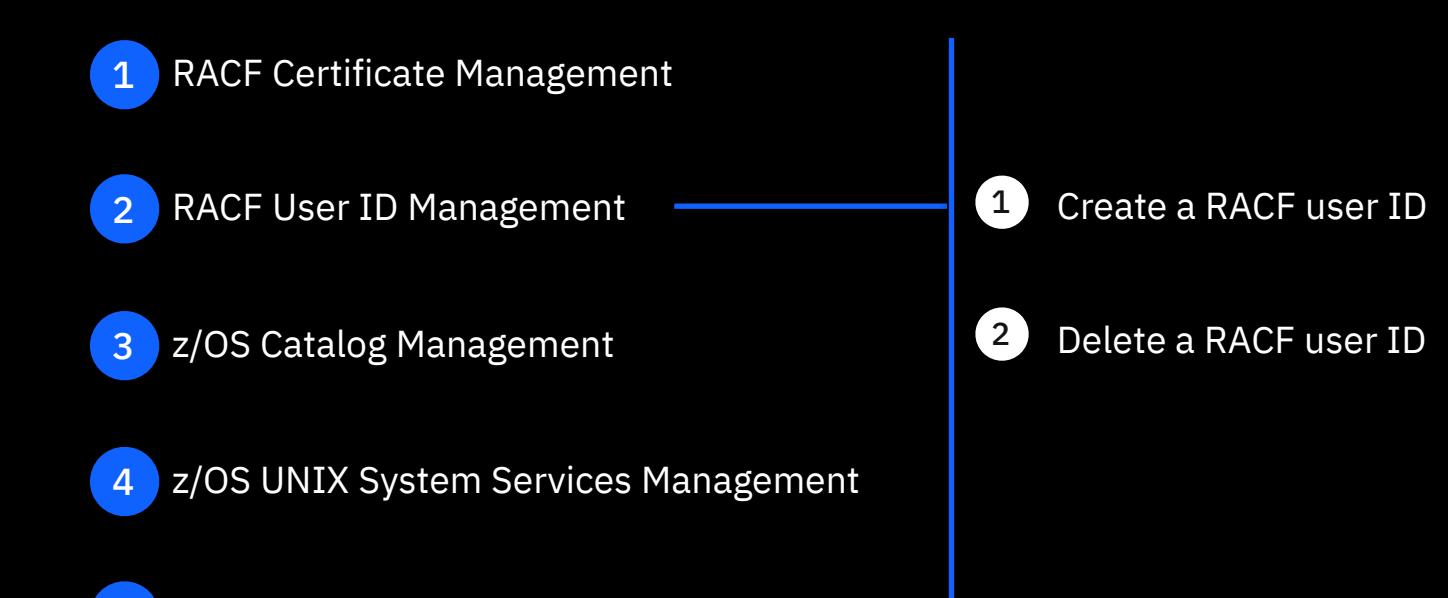

zFS management

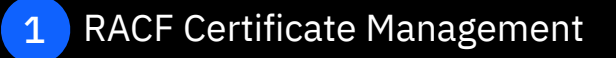

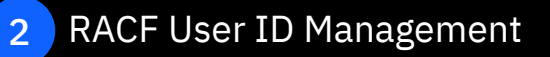

3 z/OS Catalog Management

z/OS UNIX System Services Management

#### 5 zFS management

4

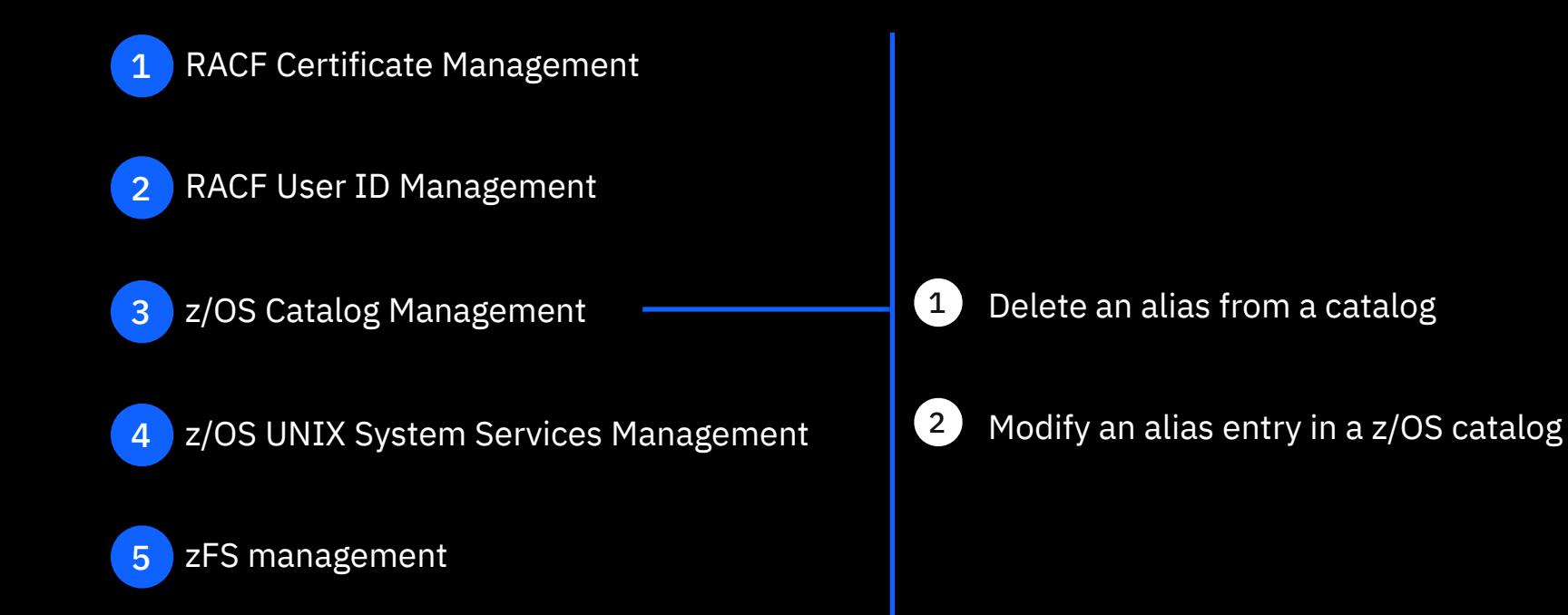

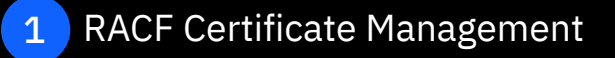

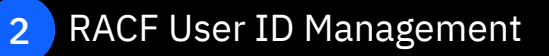

3 z/OS Catalog Management

z/OS UNIX System Services Management

#### 5 zFS management

4

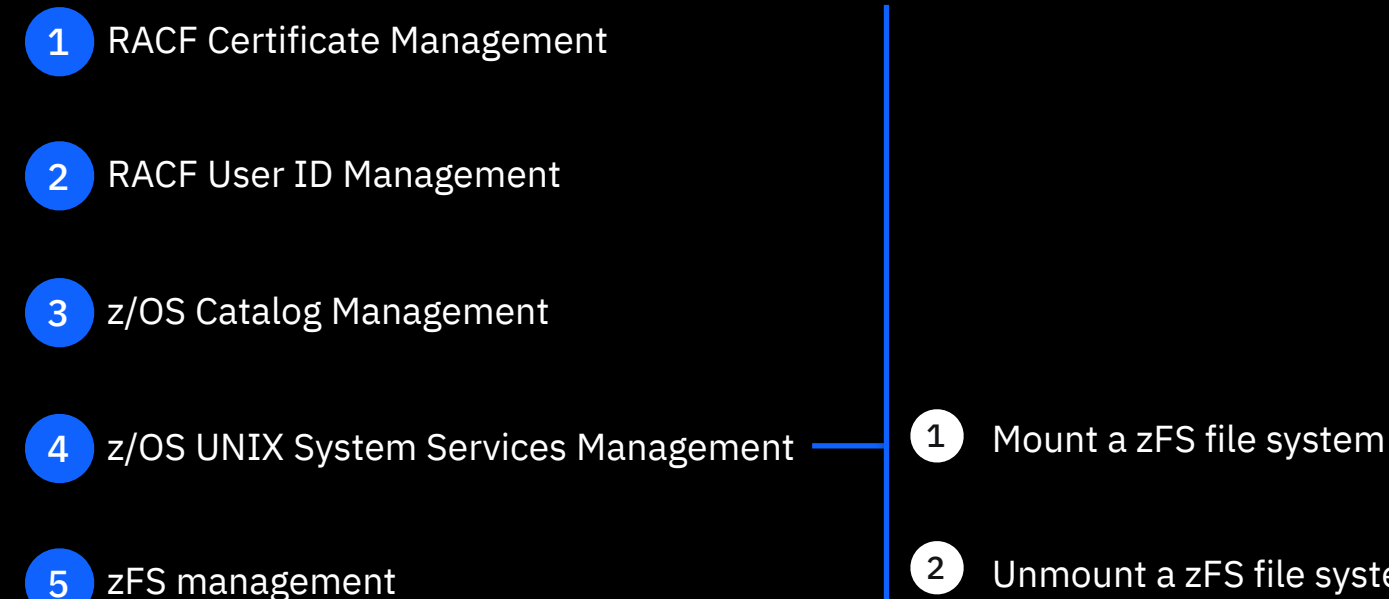

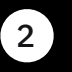

Unmount a zFS file system

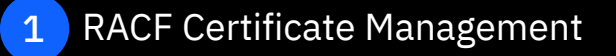

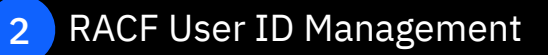

3 z/OS Catalog Management

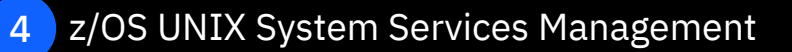

5 zFS management

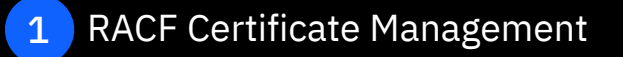

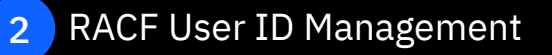

- 3 z/OS Catalog Management
	- z/OS UNIX System Services Management

5 zFS management

4

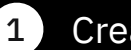

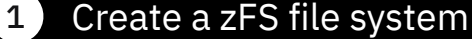

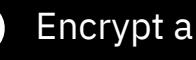

2 Encrypt a zFS file system

3 Expand a zFS file system

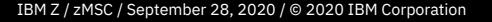

## Administration

Manage and create z/OS management services

Manage services Last refresh 30 seconds ago

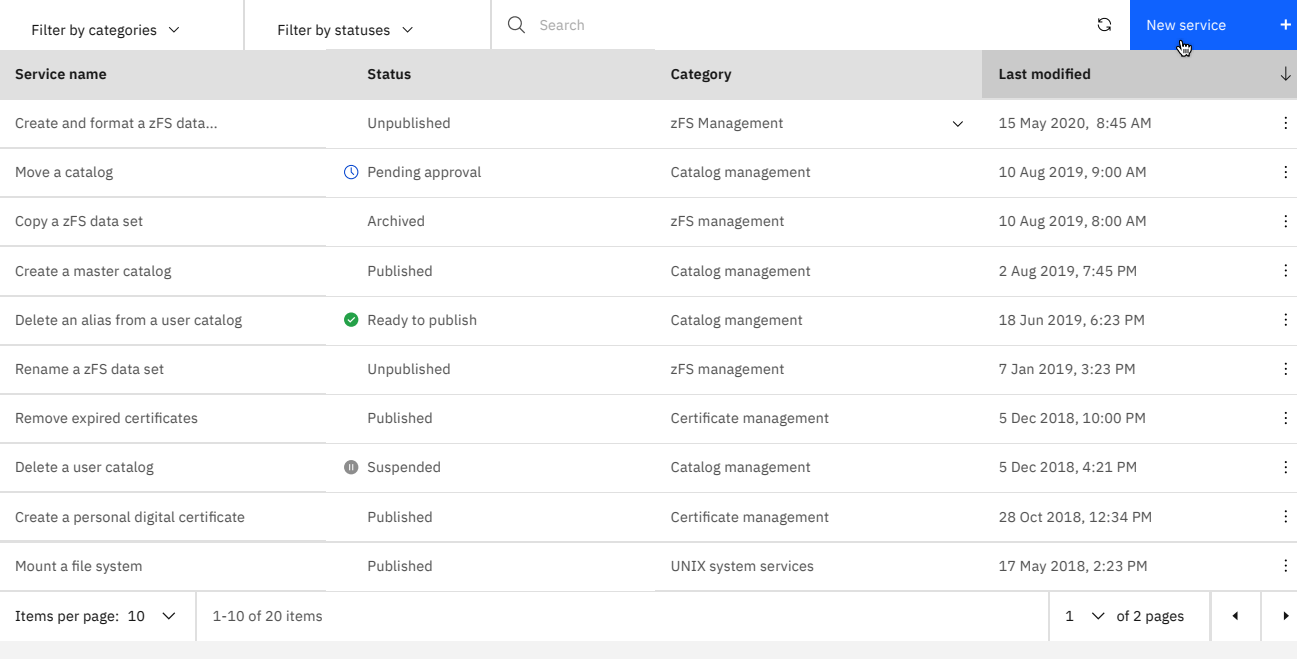

Catalog Activity History Administration Create service

ශ

 $\circ$   $\circ$ 

# Modify

#### Customize an IBM Provided Service or your own service.

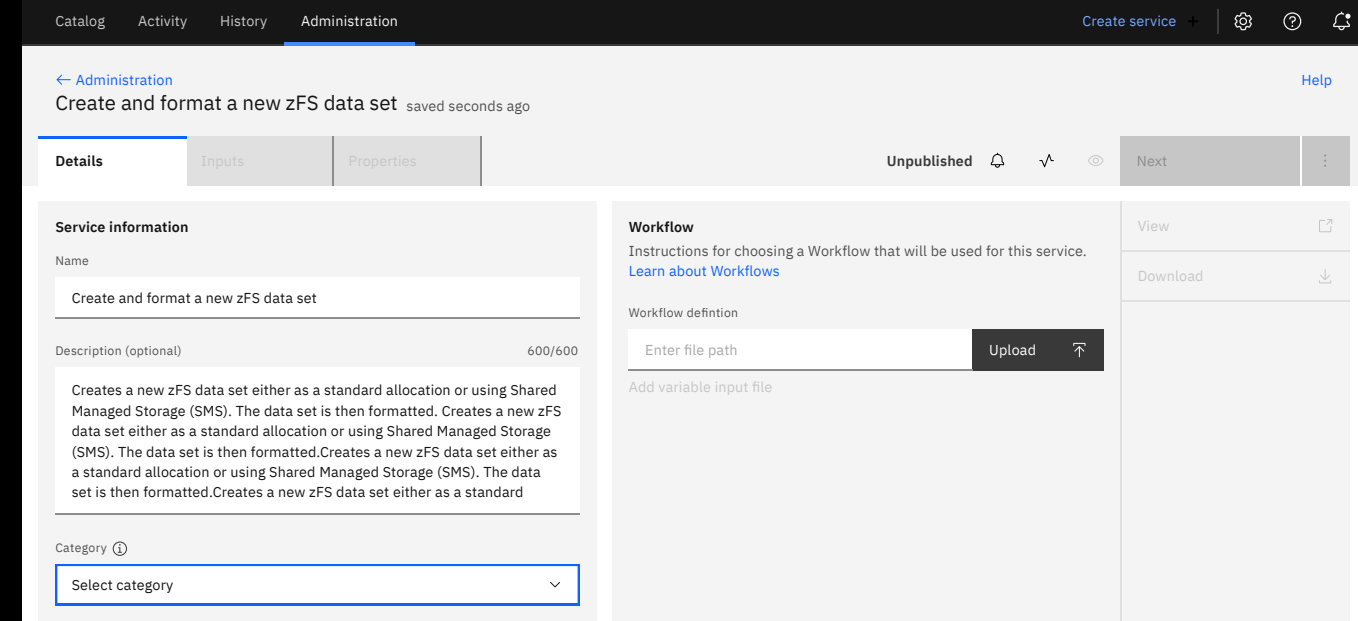

#### **Create**

Create your own service for a specific z/OS management task

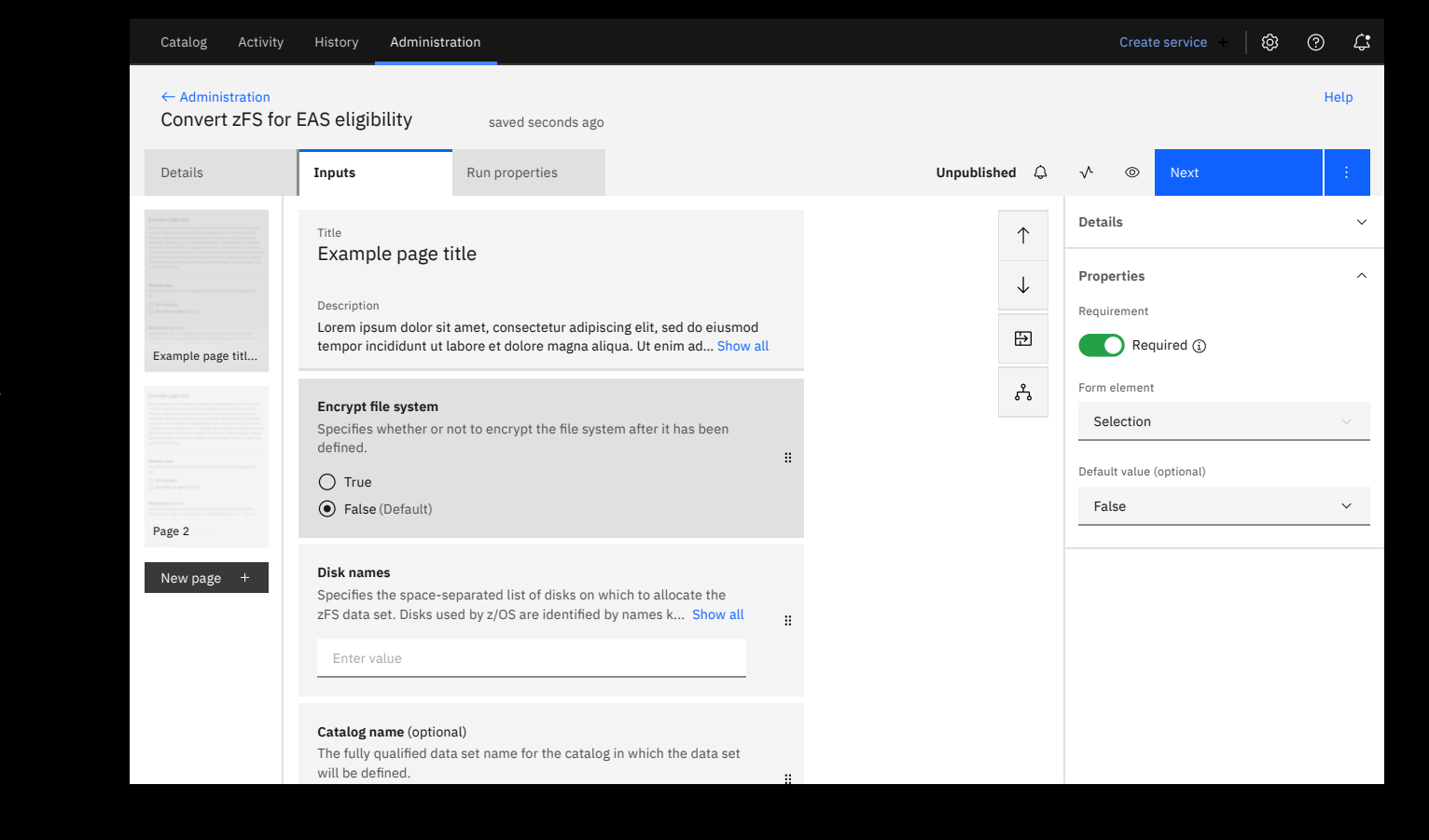

#### Review

Review and approve services before publishing

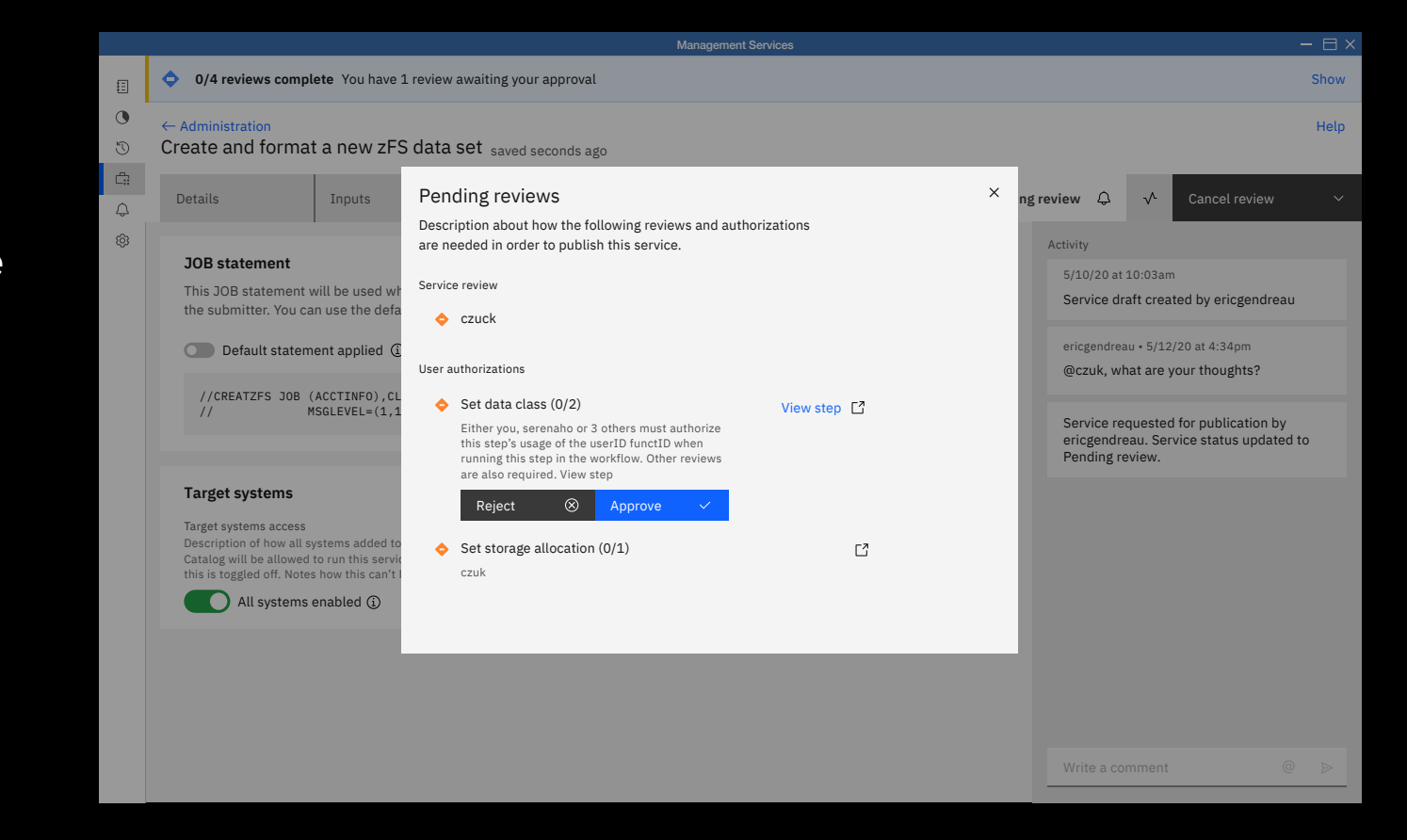

#### Publish

#### Publish a service to the catalog

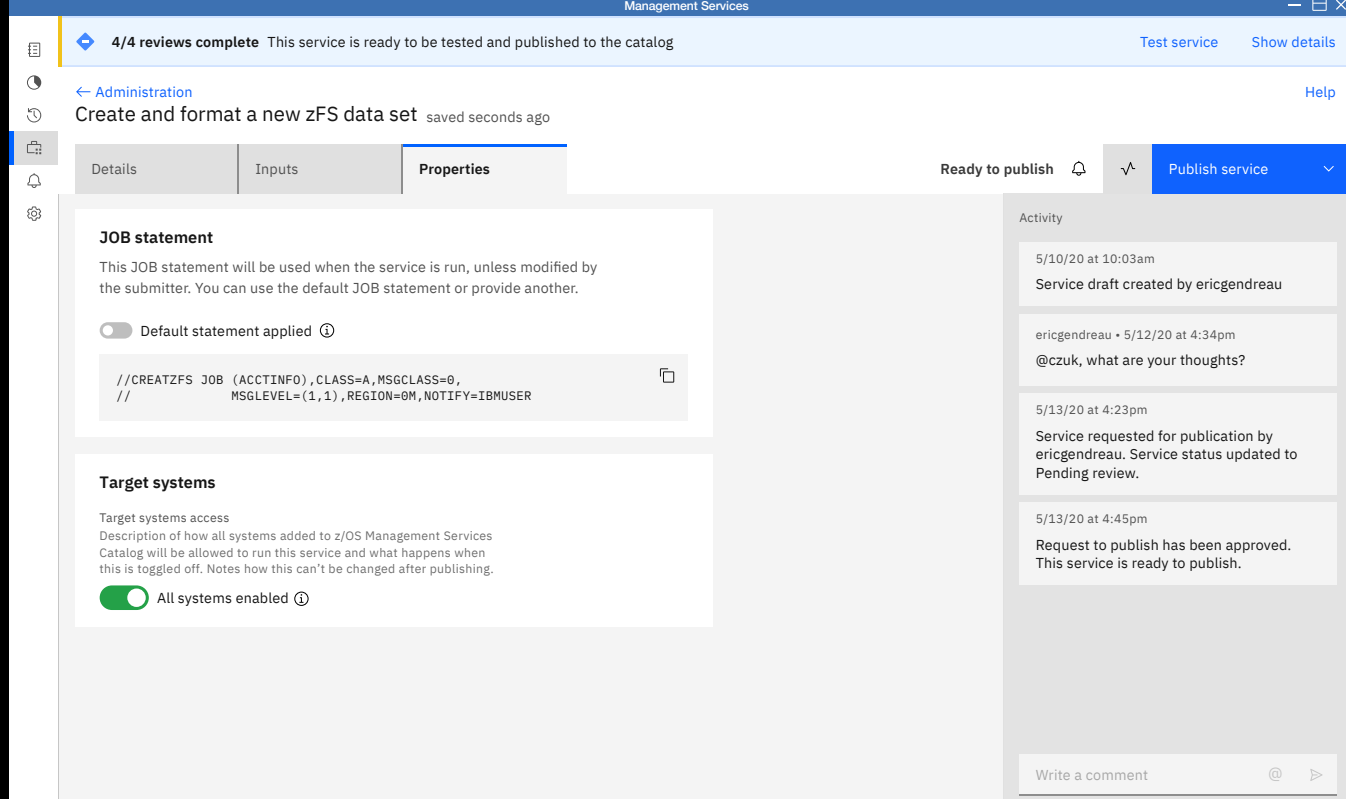

#### Run Service

Run specific service from Catalog

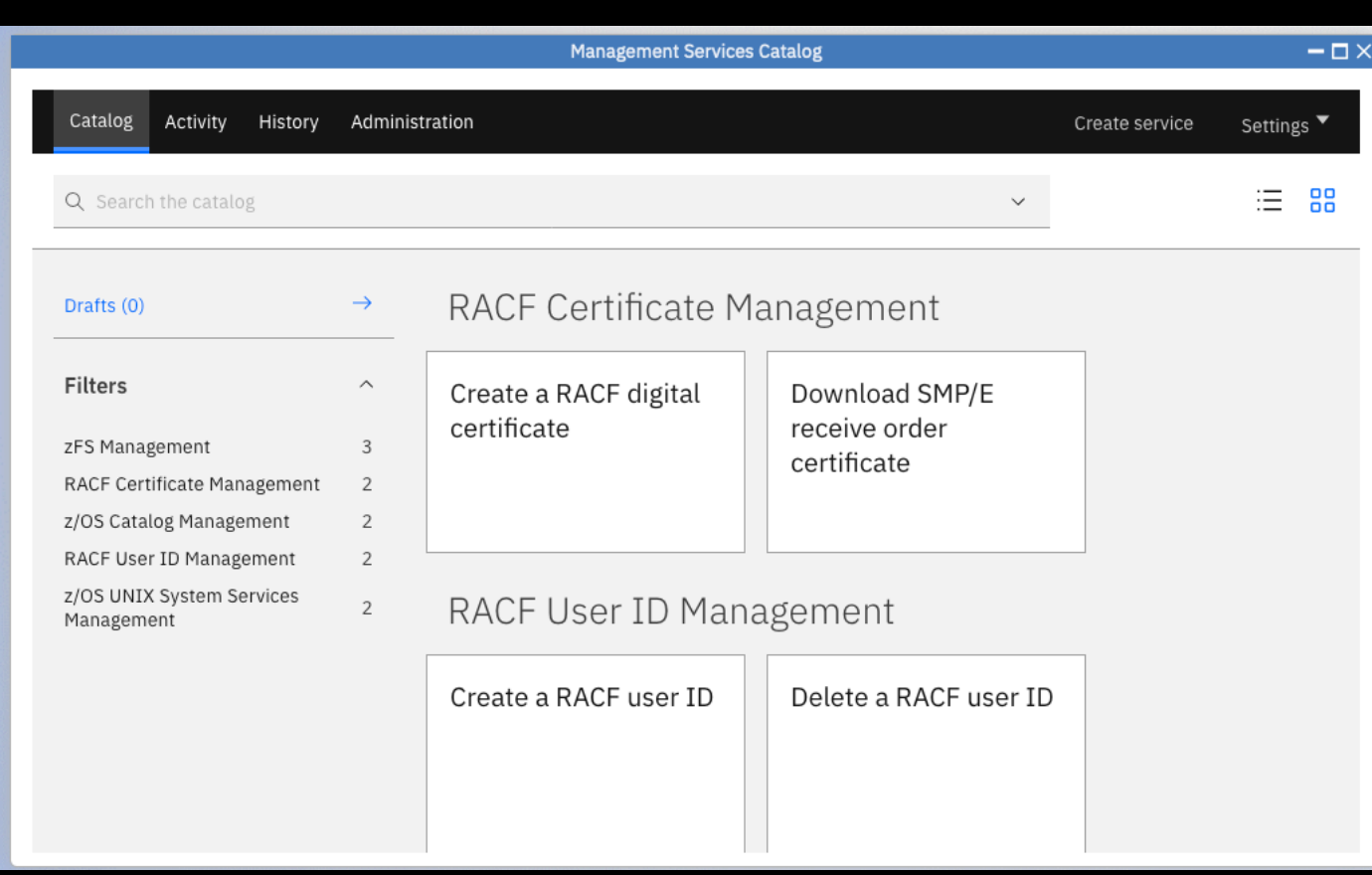

# Change management

Integrate with change management system

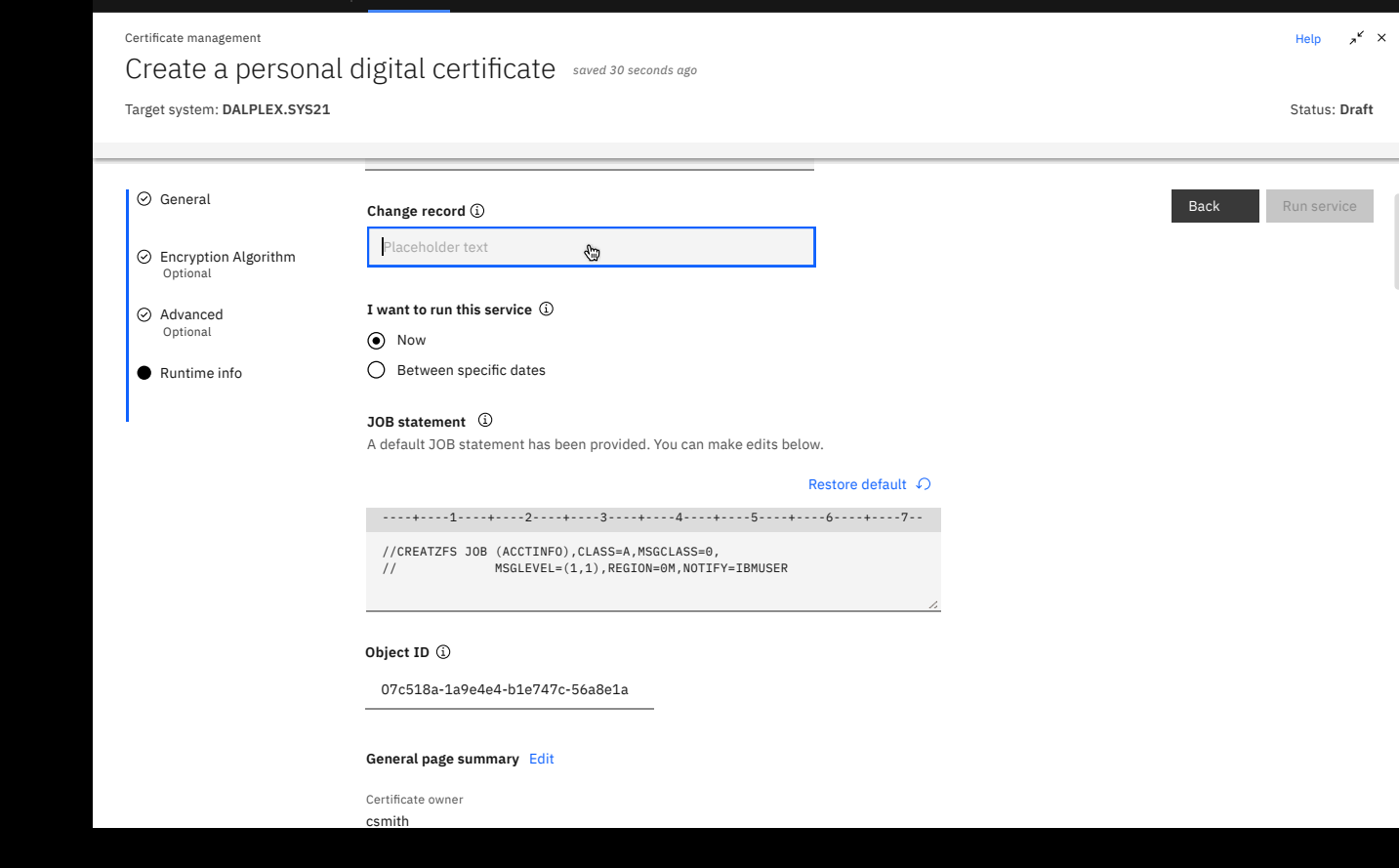

IBM **z/OS Management Services** | Catalog In progress History Manage Create Create Settings **Create service** Settings

Catalog In progress

 $\Omega$ 

# Submit a service

#### Complete a service with guidance

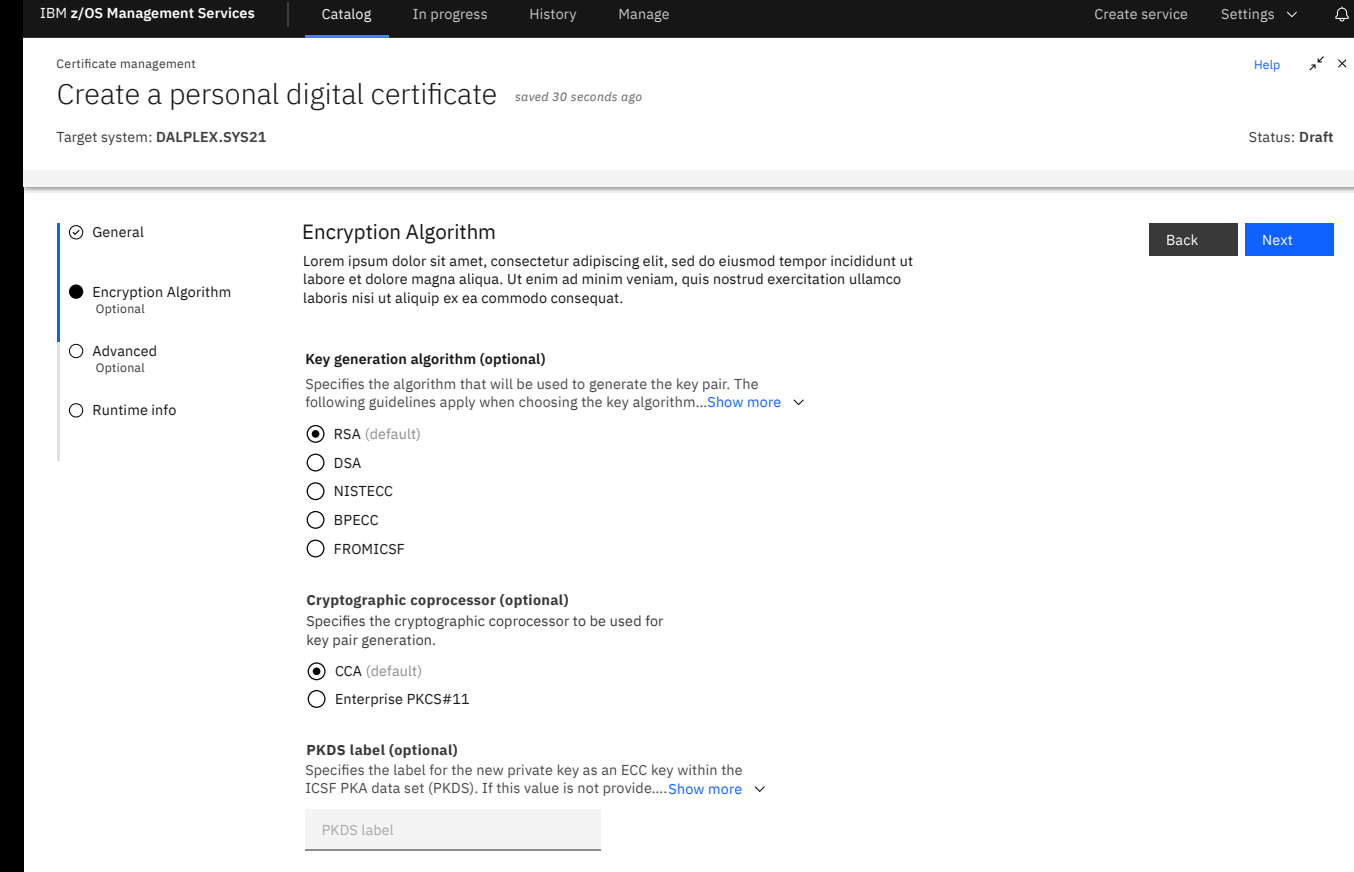

# Run window

Specify the time period during which the service can be manually run

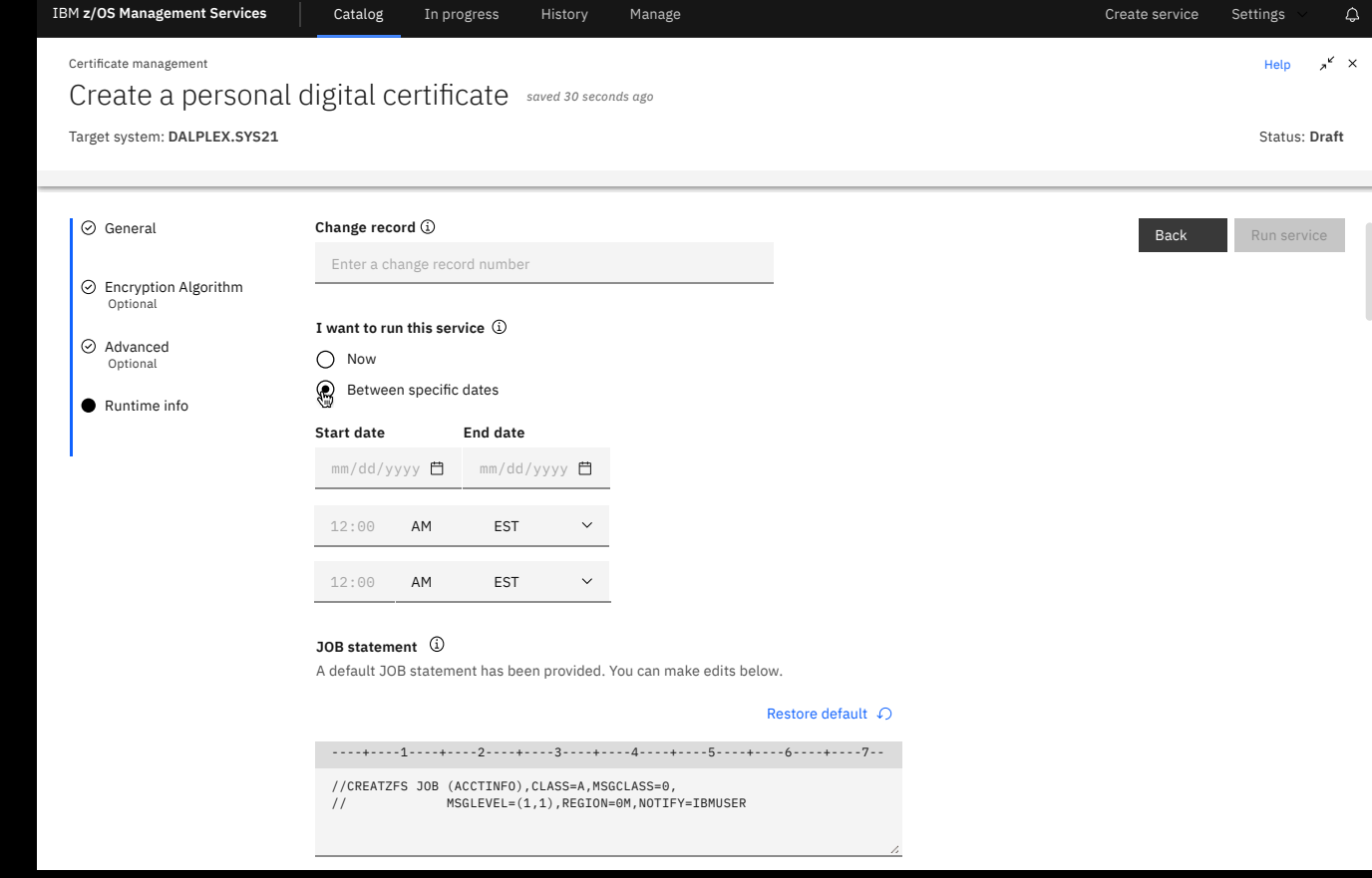

# Activity

See all submitted services that are either running or queued for future execution.

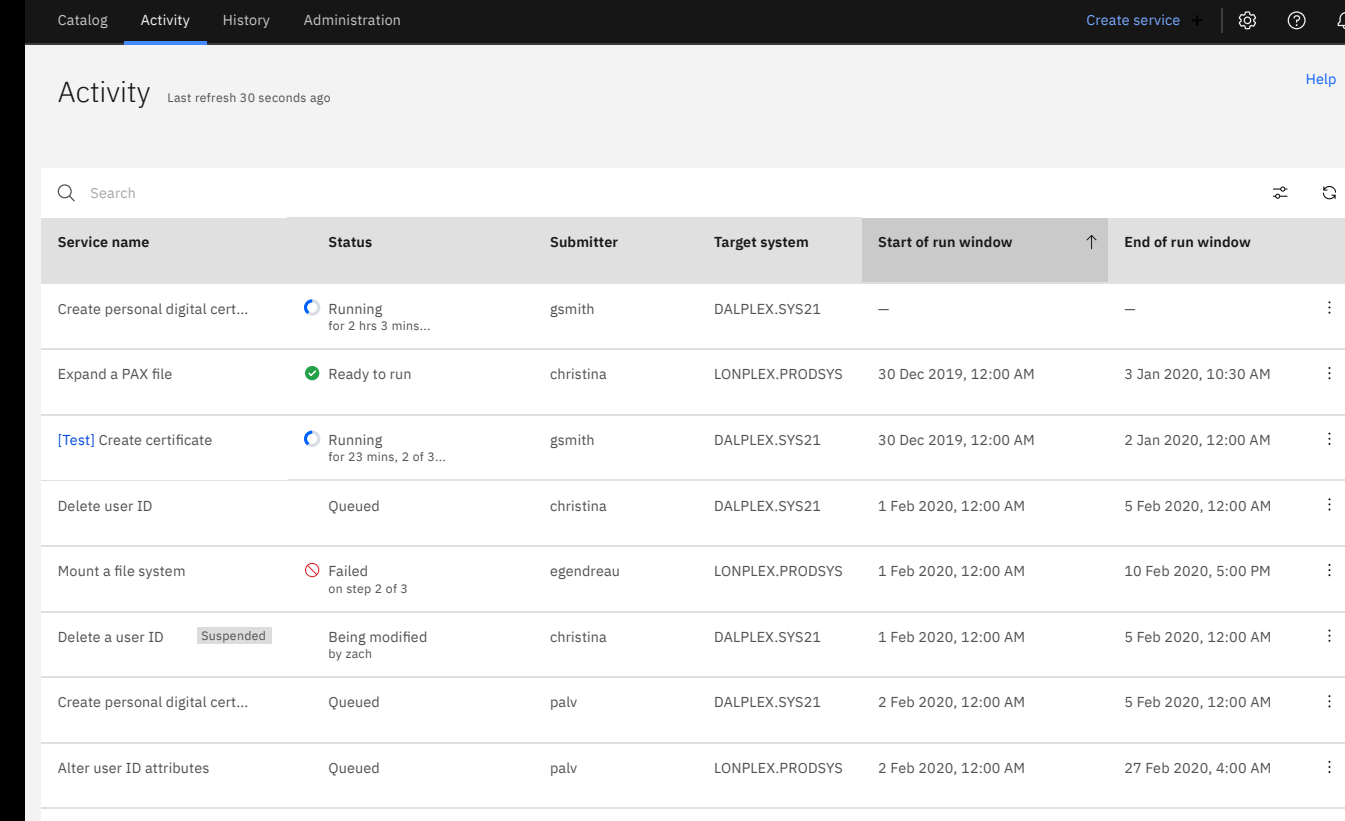

See all services that have run, been terminated, or expired

Provides details that can be used for audit purposes.

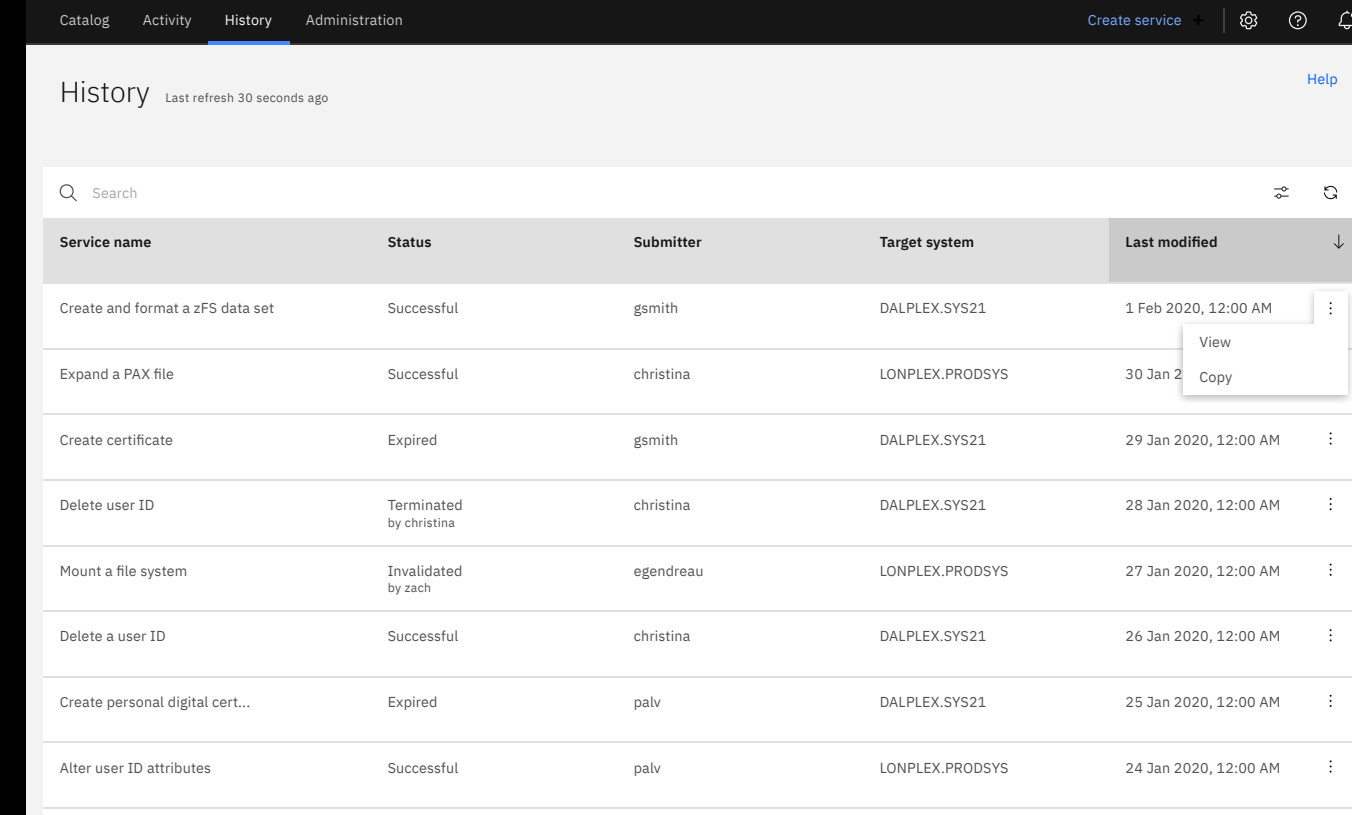

"… [the create service tool] does make sense, visually it's presented in a way that it's …simple and clean. I can definitely follow it and I can see myself using something like this."

A large US bank, Early tenure z/OS Systems Programmer

"For me personally, [the create service tool] does make sense of course. It gives you the customer more flexibility designing a service. For me it's a good approach."

A large international bank, Senior z/OS System Programmer

"…I would take some of the processes that I've got stored away in data sets and turn them into services that [Christina] and other new people coming on board could use."

A large US bank, Senior z/OS System Programmer

"I'm really positive about this notion of catalog creator and catalog run, that separation."

A large Canadian bank, Director

"…Have only one workflow…especially for the newcomers coming to our team, because sometimes it is very difficult to explain…all the stuff they would be normally using. That way it is quite simple and they can do it through z/OSMF–that is really astonishing."

IBM-GTS, Mid-level z/OS System Programmer

# Q & A

# Thank you

If you have any questions or comments regarding z/OS Management Service Catalog please contact Hiren Shah at [hiren@us.ibm.com](mailto:hiren@us.ibm.com) or Sofia Gutierrez at [sgutierrez@us.ibm.com](mailto:sgutierrez@us.ibm.com)

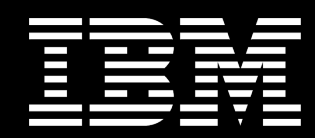